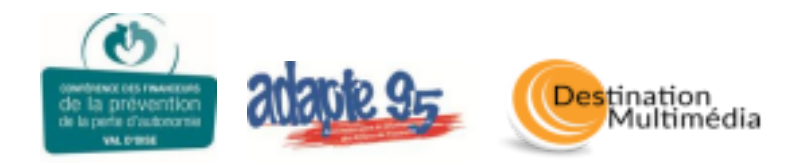

# **Formulaire d'inscription aux ateliers d'informatique**

**Période du 26/02/2024 au 05/04/2024 (6 semaines)**

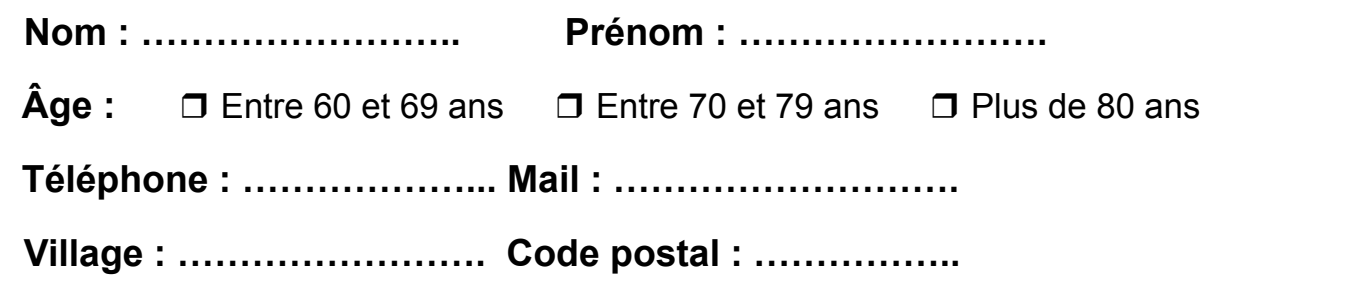

**LES FORMATIONS :** Vous pouvez vous inscrire durant la période à une formation ordinateur et/ou tablette selon votre niveau : découverte/approfondissement ou renforcement. Le cours dure une heure et demie et le matériel est prêté si besoin. **Limité à 5-8 personnes par groupe (2 groupes le matin, 2 l'après-midi) selon la salle.**

## **Ordinateur**

#### ❒ **Niveau « Découverte et approfondissement »**

- *● Les bases (mots importants : bureau, fenêtre, barre des tâches) et les paramètres (connexion)*
- *● Prise en main de la souris / du clavier*
- *● Prise en main des dossiers/fichiers, de la clé USB, disque dur externe*
- *● Découverte de la boîte mail / Envoi et réception de messages et pièces jointes*
- *● Découverte Internet et des moteurs de recherche, maps, sites administratifs et marchands*

### ❒ **Niveau « Renforcement »**

- *● Les paramètres des applications (désinstaller)*
- *● Maîtrise du clavier et de la souris (raccourcis)*
- *● Gestion des fichiers, des dossiers (trier photos)*
- *● Gestion du stockage (cloud, transfert photo tél)*
- *● Gestion de sa boîte mail (dossier, bloquer, We Transfer)*
- *● Gérer ses recherches Internet en toute sécurité, favoris et historiques*

## Tablette et Smartphone

### ❒ **Niveau « Découverte et approfondissement »**

- *● Les bases (les logos, mots importants) et fonctions importantes (appels, SMS et MMS)*
- *● Les paramètres (connexion, son, mise en veille)*
- *● Le répertoire et l'appareil photo*
- *● Utiliser les applications (installation et désinstallation)*
- *● Découverte Internet et des moteurs de recherche, maps, sites administratifs et marchands*
- *● Découverte de la boîte mail / Envoi et réception de messages et pièces jointes*

### ❒ **Niveau « Renforcement »**

- *● Fonctions importantes (bloquer une personne)*
- *● Les paramètres d'application (notifications et autorisations) et modifications de l'accueil*
- *● Faire des dossiers d'applications et les widgets*
- *● Gestion de sa boîte mail (retrouver sa pièce jointe et We Transfer)*
- *● Gérer ses recherches Internet en toute sécurité, favoris et historiques*
- *● Le stockage (clé usb spécial et le cloud)*

NOM ……………………….. PRÉNOM ………………………...

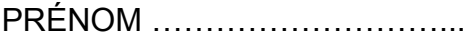

## **LES CYBERCAFÉS :**

### **Envisagez-vous de participer aux cybercafés ?** ❒ Oui ❒ Non

(Ce sont des temps de Questions/Réponses pour répondre à vos éventuels questionnements et des animations pratico-pratiques adaptées à vos niveaux autour d'une thématique donnée.)

#### **Limité à 5-8 personnes par groupe selon la salle.**

## **Vous êtes disponible pour les ateliers le(s)**

(Plus vous cochez de jours disponibles, mieux nous pourrons répondre à la formation que vous souhaitez)

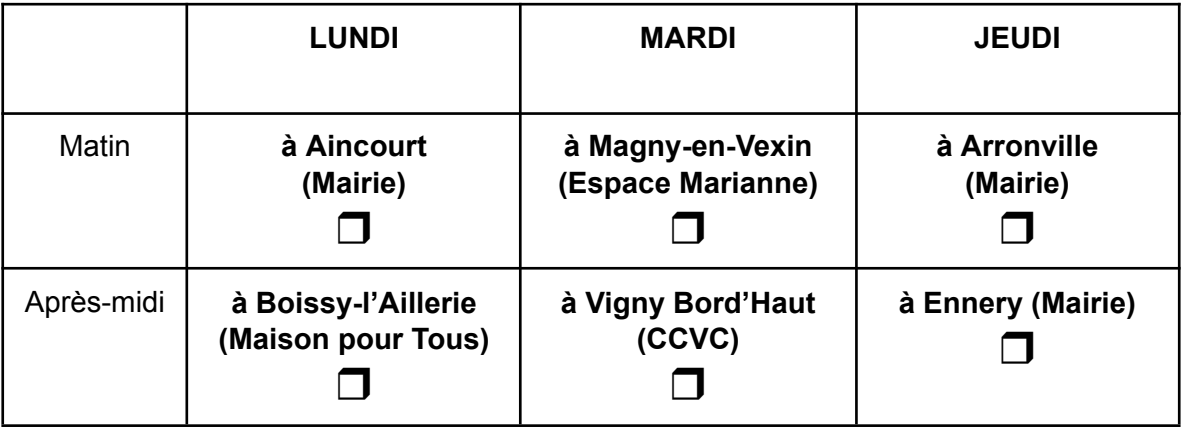

## **LES VISIOCONFÉRENCES :**

## **Envisagez-vous de participer aux visioconférences ?** ❒ Oui ❒ Non

Les visioconférences, depuis chez vous, auront lieu les mercredis après-midis de 14h à 16h sur Zoom et seront dites "libres", c'est-à-dire, qu'aucun cours ne sera donné, ça sera de l'échange en toute convivialité (tout niveau, pas de limites de personnes, sans inscription, vous venez quand vous voulez).

### **Si vous avez des remarques, questions, commentaires ou encore des absences pendant le cycle, merci de les indiquer ici :**

………………………………………………………………………………………………………

………………………………………………………………………………………………………

Vous avez des questions ?

Merci d'appeler Abdel au **06 88 72 68 64** ou Marina au **07 80 91 95 74** ou d'envoyer un mail à **«** *ateliernumerique95@gmail.com »*.